Der Elektrogroßhändler für Profis

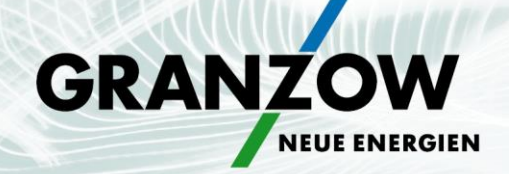

Ernst Granzow GmbH & Co. KG · Hertichstraße 27 · 71229 Leonberg

**Ernst Granzow GmbH & Co. KG** Hertichstraße 27 · 71229 Leonberg Telefon +49 7152 18-0 info@granzow.de www.granzow.de

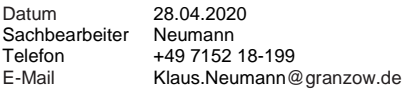

# **Einladung zu unseren Siedle Webinaren:**

**Neuheiten 2020**

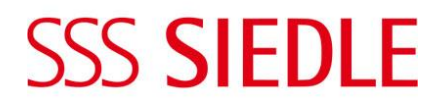

Sehr geehrter Geschäftspartner,

durch die derzeitige Situation mit Reisebeschränkungen und Vermeidung von direkten Kontakten ist für die Vermittlung von Informationen und Schaffung von Anwendungswissen die Möglichkeit über Web-Konferenzsysteme stärker in die Aufmerksamkeit geraten. Aus diesem Grunde laden wir Sie recht herzlich zu unseren Siedle Webinaren ein.

### **Termine & Themen:**

**Mittwoch, den 27.05.2020 / 07:30 Uhr, 12:30 Uhr und 16:30 Uhr\*** *(Dauer: ca. 30 Min.)*

- Siedle IQ Telefone
- Neue Kamera 130/180er
- Neue Sets Vario/Classic
- Augmented Reality App
- Günstige IP Innenstationen Audio + Video
- Neues Fingerprintmodul FPM 600-…
- Siedle Touch 10, einfach digital klingeln und mehr

#### **Voraussetzung:**

- Eine stabile Internetverbindung ab 4 Mbit/s, einen PC, Laptop oder Tablet
- Für die Audioverbindung verwenden wir VOIP. *Das bedeutet für Sie, dass die Audioverbindung über die Soundkarte von Ihrem Laptop oder PC realisiert wird. Bitte prüfen Sie, dass Ihr Mikrofon und Lautsprecher am jeweiligen Gerät funktionstüchtig und eingeschaltet sind.*
- TeamViewer Modul QuickJoin für Teilnehmer des Webinars.

*TeamViewer benötigt keine Installation oder Administratoren-Rechte. Einfach herunterladen, doppelklicken und die Sitzungsdaten eingeben, die Ihnen der Organisator des Webinars zur Verfügung stellt. [> TeamViewer herunterladen](https://download.teamviewer.com/download/TeamViewerQJ.exe)*

## **Anmeldung:**

Wir bitten Sie, sich frühzeitig anzumelden. Nennen Sie uns bei der Anmeldung bitte Firma, Name und Vorname der/des Teilnehmer/s. **Anmeldungen per E-Mail an: [training@siedle.de](mailto:training@siedle.de?subject=Webinar)**

*Die Teilnahme ist kostenlos! \*Bitte geben Sie die Wunschuhrzeit bei der Anmeldung an.*

### **①Fegime**

**Niederlassung Reutlingen** • Am Heilbrunnen 91 • 72766 Reutlingen **Niederlassung Oberndorf a. N.** • Austraße 49 • 78727 Oberndorf a. N. **Niederlassung Bad Waldsee** • Industriestraße 14 • 88339 Bad Waldsee **Niederlassung Heilbronn** • Karl-Wüst-Straße 17 • 74076 Heilbronn **Vertriebsgebiet Mannheim**

Rechtsform Kommanditgesellschaft • Sitz Leonberg • Registergericht Stuttgart HRA 253730 Persönlich haftende Gesellschafterin: Ernst Granzow Verwaltungs-GmbH • Sitz Leonberg Registergericht Stuttgart HRB 252224 • Geschäftsführer: Waldemar Bentel

**Kreissparkasse Böblingen** • IBAN DE11 6035 0130 0008 2369 00 • BIC BBKRDE6B **BW-Bank Stuttgart** • IBAN DE16 6005 0101 0002 0030 12 • BIC SOLADEST600 Commerzbank Leonberg • IBAN DE14 6004 0071 0830 4677 00 • BIC COBADEFFXXX<br>Volksbank Leonberg • IBAN DE31 6039 0300 0390 8800 00 • BIC GENODES1LEO<br>Leutkircher Bank Bad Waldsee • IBAN DE67 6509 1040 0271 0030 06 • BIC GENOD